# **КОМП'ЮТЕРНІ ТЕХНОЛОГІЇ В УПРАВЛІННІ ТА НАВЧАННІ**

#### **Валерія Бесхлєбна,** студента 2 курсу факультету фізичного виховання Наук. керівник: **Г.М.Алєксєєва,** к.п.н., доцент (БДПУ)

# **МОЖЛИВОСТІ ПРОГРАМИ POWER POINT З ПОТОЧНОГО КОНТРОЛЮ ДІТЕЙ ПЕРШОГО КЛАСУ**

**Актуальність.** У наш час системою освіти не передбачено у першому класі проводити річний контроль, тобто вчитель з фізичного виховання не проводить контроль знань у дітей. Хоча це все одно треба робити для того, щоб вчитель розумів свої недоліки у вихованні та побудові уроків, а також для дітей, щоб вони розуміли рівень своїх знань та вмінь з предмету [4].

У контексті Концепції «Нової української школи» навчальний заклад має навчити дітей використовувати знання і вміння, які отримані в процесі навчання, для вирішення повсякденних проблем і життєвих ситуацій, тому заняття фізичною культурою повинні увійти до звички школяра. Рух, змагання, самоствердження – природна суть фізичної культури і спорту [3].

**Ступінь досліджуваності проблеми.** Випускники школи – це патріоти України, які знають її історію; носії української культури, які поважають культуру інших народів; вільно спілкуються державною мовою, володіють також однією чи кількома іноземними мовами, мають бажання і здатність до самоосвіти, виявляють активність і відповідальність у громадському й особистому житті, здатні до підприємливості й ініціативності, мають уявлення про світобудову, бережно ставляться до природи, безпечно й доцільно використовують досягнення науки і техніки, дотримуються здорового способу життя [4]. Тому основною метою навчального предмета «Фізична культура» є: формування в учнів стійкої мотивації щодо збереження свого здоров'я, фізичного розвитку та фізичної підготовленості; гармонійний розвиток природних здібностей та психічних якостей; використання засобів фізичного виховання в організації здорового способу життя.

Навчальний предмет «Фізична культура» надає змогу: створити цілісну уяву про вплив занять фізичними вправами на розвиток особистості; оволодіти технікою рухових дій; набути навичок організації та методики проведення найпростіших форм занять фізичною культурою; сприяти профілактиці шкідливих звичок тощо. Опанування змісту фізичної культури, як базового навчального предмета здійснюється за навчальними програмами, які мають відповідні вимоги Міністерства освіти і науки України.

**Мета:** розкрити можливості програми Power Point з розробки тесту для проведення поточного контролю з фізичного виховання дітей 1 класу.

**Сутність дослідження.** Розкриємо більш детально опис роботи з програмою Power Point для створення мультимедійної презентації:

## *Бердянсь кий де ржав н ий педагогічний у ніве рситет*

створюємо 3 слайди (перший із запитанням та варіантом відповіді, другий з підписом «Неправильно» й «Повернутися», третій з підписом «Правильно» й «Дальше» (другий та третій слайд приховуємо)); ставимо запитання; робимо 3 варіанта відповіді з однією правильною; обираємо правильну на панелі, потім тиснемо на правильну відповідь і обираємо гіперпосилання, обираємо місце («Место в документе») і находимо третій слайд з підписом «Правильно».

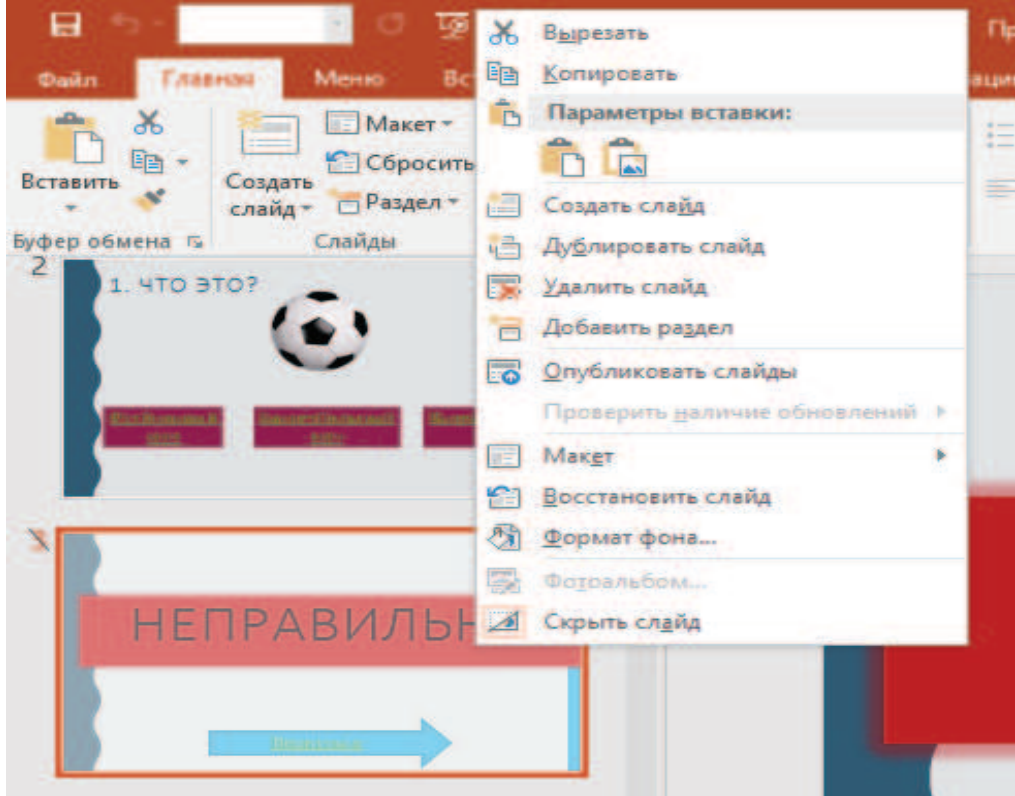

*Рис. Фрагмент тесту для поточного контролю знань з фізичного виховання для дітей 1 класу*

Для того, щоб можна було перейти далі робимо аналогічні дії для підпису «Дальше» («Вставка – Гипперсылка – Место в документе – Следующий слайд с вопросом»); аналогічні дії робимо для неправильних відповідей («Вставка – Гипперсылка – Место в документе – Слайд с подписью «неправильно»); для того, щоб повернутися до питання для підпису «Вернуться» робимо наступне «Вставка – Гипперсылка – Место в документе – Слайд с вопросом».

**Основні висновки.** Отже, за допомогою програми Power Point можна створити тест, який допоможе проводити проміжний контроль знань (серед навчального року) дітей першого класу з дисципліни «Фізична культура» з метою закріплення пройденого матеріалу.

#### **ЛІТЕРАТУРА**

1.Гуревич Р. С. Інформаційно-телекомункаційні технології в навчальному процесі професійних навчальних закладів: досвід, проблеми, перспективи. – 2008.

2. Коломієць А. М. Можливості новітніх інформаційних технологій у підготовці педагогічних кадрів //Комп'ютерно-орієнтовані системи навчання: зб. наук. пр. – К.: НПУ ім. МП Драгоманова.—2002. – Вип. –  $2002. - T. 5. - C. 173 - 181.$ 

3. Кух О. М. Формування інформаційної культури та інформаційної компетенції майбутнього вчителя //Збірник наукових праць Кам'янець-Подільського національного університету імені Івана Огієнка. Серія педагогічна. – 2011. – №. 17.

4. Філенко Л. Теоретичні основи концепції створення комп'ютерних програм навчання для ВНЗ фізичної культури. – 2003.

# **Марк Буркут,**

студент 3 курсу факультету ФМКТО Науковий керівник: доцент, к. т. н. **Сосницький О.В.** (БДПУ)

### **ПРОБЛЕМА DEEPFAKE У СУЧАСНОМУ ІНФОРМАЦІЙНОМУ ПРОСТОРІ ТА МЕТОДИ ЇЇ ВИРІШЕННЯ**

Deepfakes – це фальшиві відео або аудіозаписи, які виглядають і звучать так само, як і справжні. Сьогодні будь-хто може завантажувати програмне забезпечення і створювати переконливі фальшиві відеоролики.

До цього часу, deepfakes використовувався для накладання облич акторів на відео різного роду знаменитостей в кумедних або компрометуючих ситуаціях. Проте, так само легко створити фальшиве екстрене оповіщення, що попереджає, що атака неминуча, або зруйнувати шлюб з підробленим сексуальним відео, або зірвати вибори, опублікувавши фальшиве відео або аудіозапис одного з кандидатів до початку голосування.

Deepfakes використовує генеративні мережі (GAN). Модель ML навчається з набору даних, а потім створює фальшиве відео. Чим більший набір навчальних даних, тим кращий буде результат.

Як виявити фальш? Виявлення фальшу у відео є складною проблемою. Аматорські відеоматеріали, звичайно, можуть бути виявлені неозброєним оком. Інші ознаки, які можна виявити, включають відсутність мерехтіння очей або неправильна тінь. Але технологія постійно поліпшується, і незабаром нам доведеться покладатися на цифрову криміналістику для виявлення глибоких підробок – якщо ми взагалі зможемо їх виявити. Сьогодні вже є кілька досліджень з ретельної оцінки CNN штучними нейронними мережами, які дозволяють визначити достовірність відео [1].

Як використовувати фальшиві відео. У доповіді демонструється технологія створення фальшивого відео на конкретних прикладах і програмних засобах виконання й досліджуються області її застосування в різних цілях. Вказується, що штучне відео може мати корисні застосування в багатьох областях. Для цього вже зараз створені спеціальні засоби з використанням засобів штучного інтелекту й штучних нейронних мереж, наявних у відкритому доступі й здатних до створення різноманітних інтелектуальних штучних як шкідливих, так і корисних відео. Цей напрямок згодом буде займати згодом усе більшу частину глобального інформаційного простору.